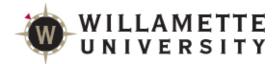

## SAGE Reference for Students

SAGE is a tool designed to help students plan their path to degree completion. Students may create a plan for future semesters, schedule course sections, track progress, request review of their plan by their advisor, and register for courses all in one place.

Faculty assist along the way by reviewing and approving plans and helping students move planned courses around to ensure timely degree completion.

#### Log onto Self Service

From the Student Portal (https://portal.willamette.edu/student), choose SAGE

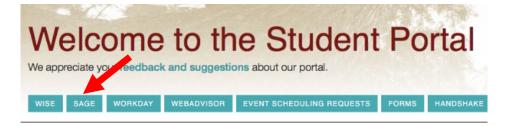

#### System Layout

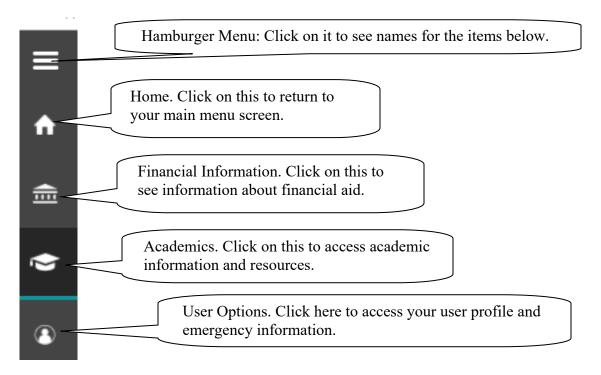

| Notifications:           |                                                                          | Any items listed here will<br>prevent registration. Please |
|--------------------------|--------------------------------------------------------------------------|------------------------------------------------------------|
| Notifications            |                                                                          | contact offices as soon as                                 |
| General Registrar's Hold | Please contact Registrar's Office at 503-370-6206 - registrar@willame    | possible to resolve issues.                                |
| i Student Accounts Hold  | Please contact Student Accounts at 503-375-5308 - student-accounts@v     | willamette.edu                                             |
| Conduct Hold             | Please contact Student Affairs for assistance at 503-370-6447 - conducto | @willamette.edu                                            |

# **SAGE** for Students

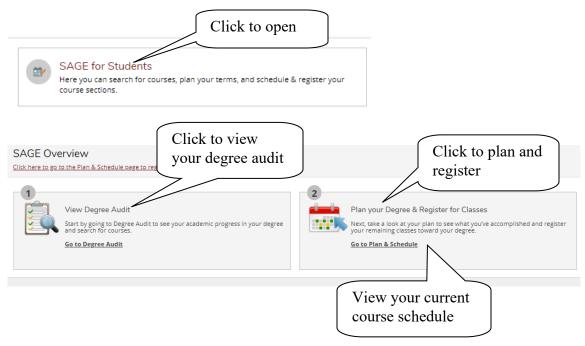

|      | Sun | Mon         | Tue         | Wed         | Thu         | Fri         | Sat |
|------|-----|-------------|-------------|-------------|-------------|-------------|-----|
| 8am  |     |             |             |             |             |             |     |
| 9am  |     |             | BIOL-342-01 |             | BIOL-342-01 |             |     |
| 10am |     | BIOL-345-01 |             | BIOL-345-01 |             | BIOL-345-01 |     |
| 11am |     |             |             |             |             |             |     |

# **Degree Audit (Progress Toward Degree)**

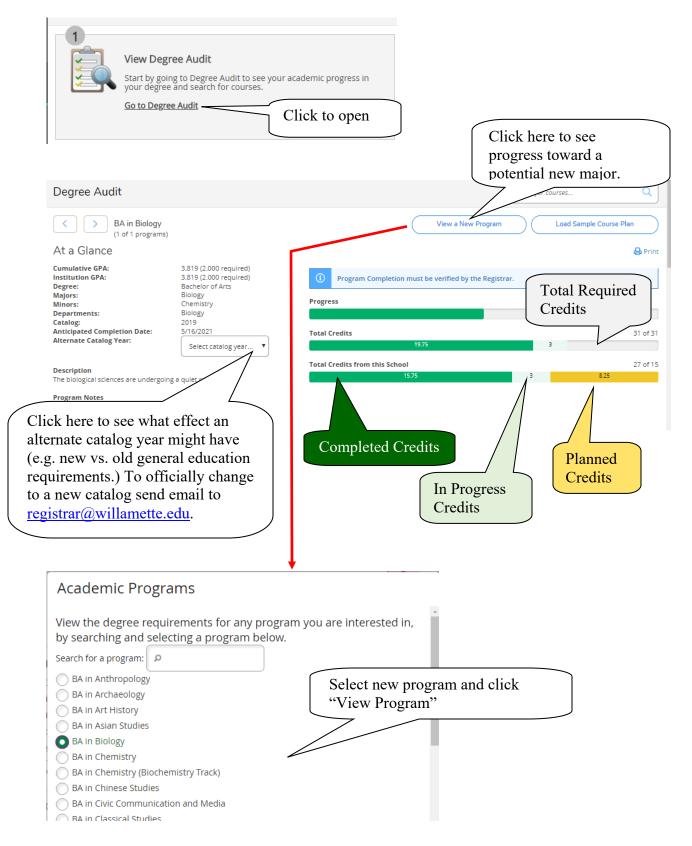

# View the Completion Status of Each Degree Program Requirement

| lon-English Lang                                                                           | uage                                                                                                    | This requir                                                                           | ement has b                                | een satisfie      | d                 |
|--------------------------------------------------------------------------------------------|----------------------------------------------------------------------------------------------------|---------------------------------------------------------------------------------------|--------------------------------------------|-------------------|-------------------|
| omplete 1 of the follo                                                                     | owing 10 items. 📀 1 of 1 Completed. Show Details                                                                                                    |                                                                                       |                                            |                   |                   |
| uantitative and                                                                            | Analytical Reasoning                                                                                                    | This                                                                                  | requiremen                                 | nt has been       | planned           |
| omplete 1 of the follo                                                                     | owing 2 items. 0 of 1 Completed. 📀 Fully Planned Hide (                                                                                                    | Details                                                                               |                                            |                   |                   |
| ATH 152, MATH, 153<br>omplete (with a mini<br>33, ERTH 347, IDS 13<br>ATH 266, PHIL 140, F | mum grade of C-) one applied mathematics (QA*)credit fro<br>, MATH 163, MATH 239, MATH 266, PHIL 140, PSYC 253, SO'<br>mum grade of C-) one applied or theoretical (QA* or QA) cr<br>8, IDS 139, IDS 198, IDS 335, MATH 130, MATH 138, MATH 1<br>PHYS 110, PHYS 220, PHYS 221, PHYS 222, PSYC 252W, PSYC<br>lowing items. <b>1 of 2 Completed.</b> S Fully Planned Hide D | C 231.<br>edit from: CHEM 116, CS<br>40, MATH 151, MATH 152<br>253, SOC 231, SOC 401V | 141, CS 145, CS 241,<br>, MATH 153, MATH 1 | ECON 230, ECON 45 | 52, ERTH 121, ERT |
| 2.                                                                                         | ematics (QA*)credit 🕑 1 of 1 Credits Completed. 🕑 Sho<br>oretical (QA* or QA) credit. 🔗 Fully Planned 0 of 1 Credi                                                                                                    |                                                                                       | ils                                        |                   |                   |
| Status                                                                                     | Course                                                                                                    | ₽ Search                                                                              | Grade                                      | Term              | Credits           |
| 🤣 Planned                                                                                  | PHIL-140 Symbolic Logic                                                                                                    |                                                                                       |                                            | 18/SP             | 1                 |
|                                                                                            | Other possible courses will be<br>listed as "Not Started"                                                                                                    |                                                                                       |                                            |                   |                   |
| pproved Nop CCM                                                                            | Courses S Fully Planned 0 of 1 Credits Completed.                                                                                                    | equirement ha                                                                         | s been plan                                | ned               |                   |
| i ×                                                                                        |                                                                                                    |                                                                                       |                                            |                   |                   |
| Status                                                                                     | Course                                                                                                    | ۶ Search                                                                              | Grade                                      | Term              | Credits           |
| In-Progress                                                                                | RHET-362W Telling News: Framing Reality                                                                                                    |                                                                                       |                                            | 17/FA             | 1                 |
| Status                                                                                     | RHET-362W Telling News: Framing Reality And the stud                                                                                                    | search<br>dent is enrolled<br>e current seme                                          | d in the plar                              | 17                |                   |

#### Add Courses to Your Plan This requirement is not yet started or planned. 3. 300-Level CCM 0 of 1 Credits Completed. Hide Details Course Search Status Gra Click the "Search" button to Not Started find available courses to add to the plan. Find a course that you hope to take to fulfill the PHIL-110 Philosophical Problems (1 Credits) requirement in question Add Course to Plan A general introduction to the problems and methods of philosophy drawing on classic and contemporary texts. Topics cov may include the existence of God and nature of religious belief, what it means to be a person, the nature and limits of knowled ١d problems concerning the nature of justice, goodness, and moral responsibility. Particular emphasis placed on analyzing, ng, and constructing arguments. No student who has taken PHIL 111W can also receive credit for PHIL 110. Note: This cour from PHIL 111W in not being writing-centered. Click "Add Course to Plan" Requisites: None Offered: Note semesters in which the Fall and Spring, Every Yearcourse is typically offered. **Course Details** PHIL-110: Philosophical Problems A general introduction to the problems and methods of philosophy drawing on classic and contemporary texts. Topics covered may include the existence of God and nature of religious belief, what it means to be a person, the nature and limits of knowledge, and problems concerning the nature of justice, goodness, and moral responsibility. Particular emphasis placed on analyzing, evaluating, and constructing arguments. No student who has taken PHIL 111W can also receive credit for PHIL 110. Note: This course differs from PHIL 111W in not being writing-centered. Note semesters in which the Credits 1 course is typically offered. Locations Offered TBD Requisites None This course is typically offered: Fall and Spring Select semester in which you This course is typically offered: Every Year hope to take course. Term Select a Term... Close Add Course to Plan Click "Add Course to Plan"

## View Plan and Register

| 2 |                                                                                                    |
|---|----------------------------------------------------------------------------------------------------|
|   | Plan your Degree & Register for Classes                                                                                |
|   | Next, take a look at your plan to see what you've accomplished and register your remaining classes toward your degree. |
|   | Go to Plan & Schedule Click to open                                                                                    |

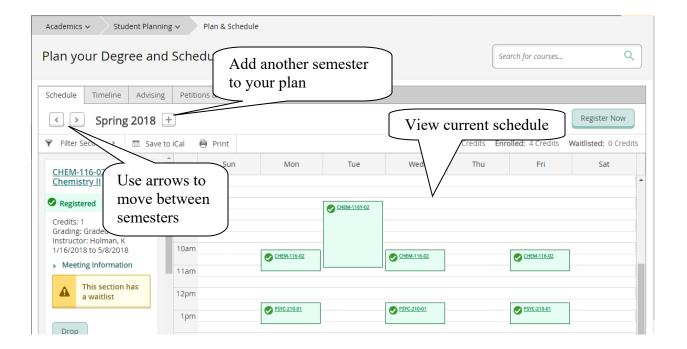

## Request Review of your Plan by your Advisor

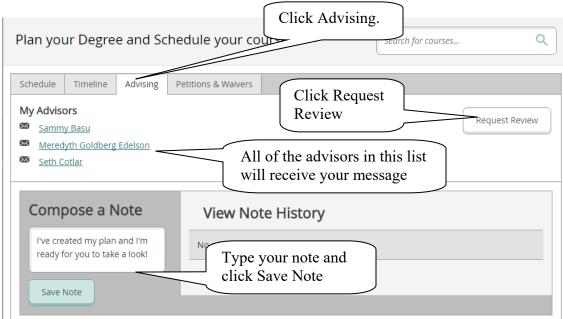

### Select Course Sections for a Semester

| Schedule Timeline Advising Petitie                                                |                              | to move to the<br>or which you v<br>se sections. |     |         |             |
|-----------------------------------------------------------------------------------|------------------------------|--------------------------------------------------|-----|---------|-------------|
| 🝸 Filter Sections > 🛗 Save to iCal 🗎                                              | Print                        |                                                  |     | Planned | : 2 Credits |
| ARTS-110: Introduction<br>to Sculpture × 8am<br>> View other sections 7am<br>10am | Sun<br>Click "V<br>other sec |                                                  | Tue | Wed     | Thu         |

|                                                                                                    | ave to iCal 🛛 🗎 Print | t                                                  | Planned: 2 Cre                                                       | edits Enrolled: 0 Credits | Waitliste |
|----------------------------------------------------------------------------------------------------|-----------------------|----------------------------------------------------|----------------------------------------------------------------------|---------------------------|-----------|
| <ul> <li>✓ View other sections</li> <li>I</li> <li>I</li> <li>I</li> <li>I</li> <li>I</li> <li>I</li> </ul>        | -                     | lote that this student c<br>redits planned and 0 e | currently has 2                                                      | Thu Fri                   |           |
| ARTS-110-01:<br>Introduction to<br>Sculpture<br>Seats Available: 16<br>Instructor: Opie, A<br>Time: MWF 10:00 AM - | 10am                  | ARTS-110-01                                        | ARTS-110-01                                                          | ARTS-110-01               |           |
| 10:50 AM<br>Dates: 8/27/2018 -<br>12/15/2018<br>Location: TBD (Lecture)                                            | 12p<br>1pm<br>2pm     |                                                    | ailable sections to see<br>ork on your schedule.<br>oferred section. |                           |           |

#### Section Details

| ARTS-110-01: Introduction to S<br>Fall 2018 | Sculpture                                                                                                    |                                                                                                    | *                  |
|---------------------------------------------|----------------------------------------------------------------------------------------------------|----------------------------------------------------------------------------------------------------|--------------------|
| Instructors                                 | Opie, A (aopie@willamette.edu)                                                                                                    |                                                                                                    |                    |
| Meeting Information                         | M, W, F 10:00 AM 10:50 AM<br>8/27/2018 - 12/15/2018<br>TBD (Lecture)                                                                                   |                                                                                                    |                    |
| Dates                                       | 8/27/2018 - 12/15/2018                                                                                                    |                                                                                                    |                    |
| Seats Available                             | 16 of 16 Total                                                                                                    |                                                                                                    |                    |
| Credits                                     | 1                                                                                                    |                                                                                                    |                    |
| Grading                                     | Graded                                                                                                    |                                                                                                    | Click Add Section. |
| Requisites                                  | None                                                                                                    |                                                                                                    | 7                  |
| Course Description                          | substitution. Emphasis will be on stud<br>successful composition, productive co<br>various sculptural methods including<br>assemblage and mold-making. | the fundamental sculptural processes of addition, subtraction<br>lents executing, understanding and discussing quality craft,<br>onceptualization and creative problem solving. Students will ex-<br>steel fabrication, wood construction, plaster construction,<br>eral tuition and fees charged at registration. | and                |
|                                             | Close                                                                                                    | Add Section                                                                                                    |                    |
|                                             | 0000                                                                                                    | Add Section 🖌                                                                                                    |                    |

### Waitlist

If a course has a waitlist you'll see this:

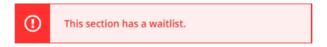

If you'd like to be on that waitlist, click the Add Section button. Information about how waitlists work is available here: <u>https://willamette.edu/offices/registrar/pdf/noteaboutwaitlists.pdf</u>

## Variable Credit

Courses which have variable credit values (e.g. Music Lessons) default to the minimum credit value. If that's not the credit for which you intend to enroll, please adjust the credit value:

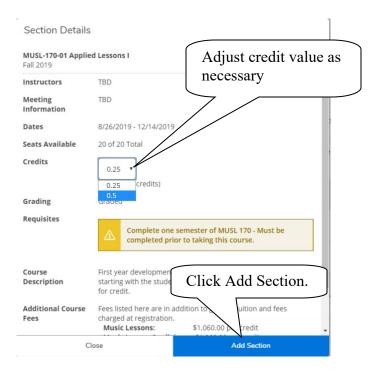

## **Register or Drop**

| Plan your Degree and S        | After you've chosen<br>sections for all of<br>your courses, and it is |              | Search for cou | rses          | ٩                        |
|-------------------------------|-----------------------------------------------------------------------|--------------|----------------|---------------|--------------------------|
| Schedule Timeline Advising    | your registration time<br>click Register Now.                         | ,            | Planned Cour   | rses Re       | gister Now               |
| ♥ Filter Sections > m Save to | iCal 🗎 Print                                                          | Planned: 2 ( | Credits Enroll | ed: 0 Credits | Waitlisted: 0<br>Credits |
|                               | Sun Mon Tue                                                           | Wed          | Thu            | Fri           | Sat                      |

| Plan your Degree                                     | and Sche       | edule your cou                        | irses      |              | Search for co | ırses          | Q                     |   |
|------------------------------------------------------|----------------|---------------------------------------|------------|--------------|---------------|----------------|-----------------------|---|
| Schedule Timeline                                    |                | te that this stude<br>dit planned and |            |              |               |                |                       |   |
| <ul><li>Fall 2018</li></ul>                          | +              |                                       |            | $\checkmark$ |               | Re             | gister Now            |   |
| ♥ Filter Sections > (                                | 🖞 Save to iCal | 🗎 Print                               |            | Planned: 1 C | redits Enro   | led: 1 Credits | Waitlisted:<br>Credit |   |
| ARTS-110-01:                                         | <b>•</b>       | Sun Mon                               | Tue        | Wed          | Thu           | Fri            | Sat                   |   |
| Introduction to<br>Sculpture                         | 9am            |                                       |            |              |               |                |                       | • |
| Registered, but                                      | 10am           | The course                            | in which t | ARTS-110-01  | tis           | ARTS-110-01    |                       |   |
| Credits: 1<br>Grading: Graded<br>Instructor: Opie, A | 12pm           | enrolled, is                          |            |              |               |                |                       |   |
| 8/27/2018 to<br>12/15/2018                           | 1pm            |                                       |            |              |               |                |                       |   |
| ><br>Meeting<br>Information                          | 2pm            | You may al                            | -          |              |               |                |                       |   |
| Drop                                                 | 3pm<br>4pm     | course if ne                          | eded       | J            |               |                |                       |   |

# View Grades for Completed Sections and Planned/Registered Sections for Future Semesters

| chedule Timeline Advising                            | Petition        | is & Waivers                                                                                   |
|------------------------------------------------------|-----------------|------------------------------------------------------------------------------------------------|
| Use left arrow to scroll left                        | Cor             | mpletion status Remove Planned Courses Add a Term                                              |
| Fa                                                   |                 | Spring 2018 Fall 2018                                                                          |
| 50-01: Controvrsys/Issues: Cult                      | r A <u>B</u> th | CHEM-116-02: General Chemistry II  Credits: 1                                                  |
| EM-115-02: General Chemistry I<br>edits: 1           | A-              | CHEM-116Y-02: Lab: Gen Chemistry II<br>Credits: 0 SPAN-232: Intermediate Spanish II Credits: 1 |
| CHEM-115Y-03: Lab: Gen Chemistry I<br>Credits: 0     | ✓               | PSYC-210-01: Introduction to Psychology  Credits: 1                                            |
| IDS-101-06: College Colloquium<br>Credits: 1         | Α               | SOC-121-01: Gender in Society<br>Credits: 1                                                    |
| IDS-101P-10: College Colloquium Plant<br>Credits: 0  | ning            | SOC-201-02: Navigating Social Worlds                                                           |
| MATH-151-01: Accelerated Calculus I<br>Credits: 0.50 | в               | View grades forUse right arrow<br>to scroll right                                              |

## **Apply For Graduation**

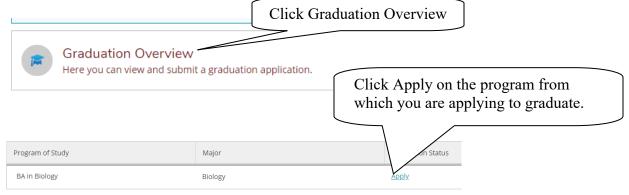

Fill out your application and click Submit

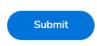